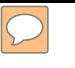

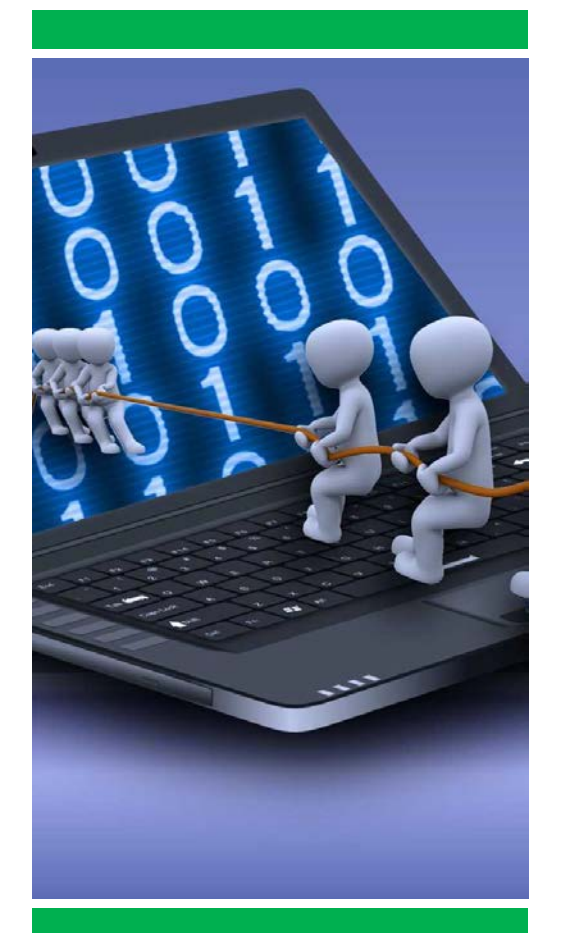

Inscripciones: *[idurs@unileon.es](mailto:idurs@unileon.es) La inscripción ser hará por mail hasta el 20 de octubre de 2017. Para inscribirse se deberá indicar nombre y apellidos completos.*  **AFORO LIMITADO** 

25 y 26/10/2017

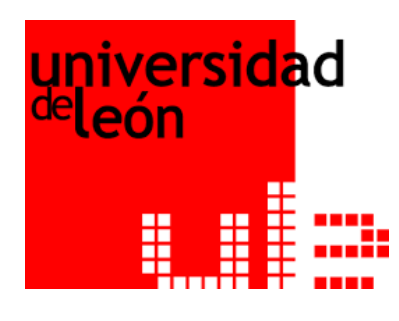

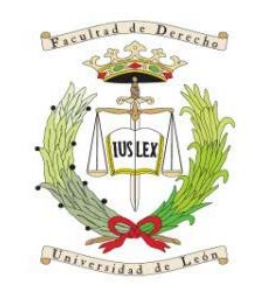

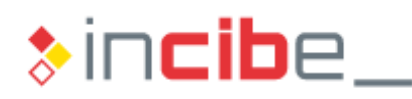

INSTITUTO NACIONAL DE CIBERSEGURIDAD

WWW.UNILEON.ES

**IIIJORNADAS NACIONALES DE DERECHO Y CIBERSEGURIDAD** 

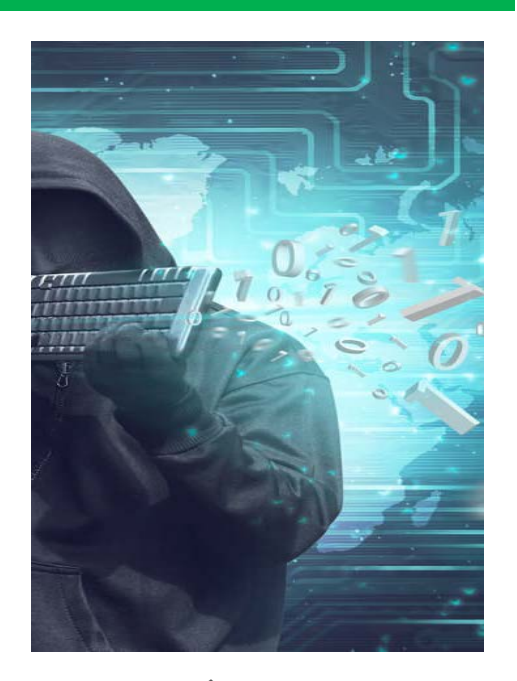

COORDINACIÓN

Universidad de León.

**D. Francisco Pérez Bes**, Secretario General de INCIBE, Abogado. Especialista en Derecho TIC **Dña. Isabel Durán Seco**, Profesora Contratada Doctora (acr. Profesora Titular) de Derecho Penal de la

25 y 26 de octubre de 2017 Auditorio Ciudad de León (día 25) Salón de Grados Facultad Derecho (día 26) Universidad de León

## Programa

**Miércoles 25 de octubre de 2017 Auditorio**

**17 :45 h . Control de asistencia**

**18 :00 h . Inauguración**

**18 :15 h . Primera Ponencia**

**«**El impacto del RGPD en la abogacía **»**

D . José Luis Piñar Mañas, Catedrático de Derecho Administrativo, Universidad CEU San Pablo . Director de la Cátedra Google

Modera : Dña . Mercedes Fuertes López, Catedrática de Derecho Administrativo de la Universidad de León .

**Jueves 26 de octubre 2017 . Facultad de Derecho**

**15 :45 h . Control de asistencia**

**16 :00 h . Primera Mesa de Trabajo . Derechos Fundamentales y Minoría de edad**

**«**Ciberseguridad y derechos fundamentales : tensiones y conexiones»

D . Juan Antonio García Amado, Catedrático de Filosofía de Derecho de la Universidad de León

**«**Límites de la Ley en la Protección de Menores en Internet»

D. José Fernández Díaz. Jefe Sección de Informática del Servicio de Asistencia a Municipios

**Modera :** Dña . Isabel Durán Seco . Profa . Contratada Doctora (acr . Titular) de Derecho Penal de la Universidad de León

## **17 : 15 h . Tercera Ponencia**

**«**El enésimo capítulo de tensión entre privacidad y seguridad : la obligación de conservación y cesión de los metadatos relativos a las comunicaciones electrónicas **»**

D . Luis Ballesteros Moffa , Profesor Titular de Derecho Administrativo (acr . Catedrático) de la Universidad de León

Modera : D . Salvador Tarodo Soria, Profesor Titular de Derecho Eclesiástico del Estado de la Universidad de León

**18 :00 h . Descanso**

## **18 :15 h . Cuarta Ponencia**

«Aspectos legales de la robótica»

Dña . María José Santos González . Coordinadora Departamento Jurídico INCIBE

Modera : D . Pedro Álvarez Sánchez de Movellán , Profesor Titular de Derecho Procesal Universidad de León

**19 :00 h . Segunda Mesa de Trabajo : La prueba electrónica**

**«**Recogida, almacenamiento y tratamiento de las evidencias digitales»

D. César Lorenzana. Jefe de Tecnología . Departamento de Delitos Telemáticos de la Guardia Civil

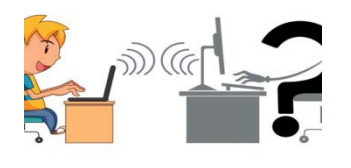

**«**Recogida y presentación en juicio de pruebas digitales»

D. Francisco Javier Gutiérrez Hernández . Fiscal de León

**«**Aspectos procesales de la ciberseguridad . La prueba electrónica»

Dña . Laura Fra Rodríguez . Abogada, Ilustre Colegio de Abogados de León

Modera : Dña . Marisol Aldonza Vivanco, Abogada . Departamento Jurídico de INCIBE

**20 :15 h . Clausura de la III Jornada Derecho y Ciberseguridad**

**D. Juan José Fernández Domínguez , Decano de la Facultad de Derecho de la Universidad de León .**

**Dña . Teresa Mata Sierra . Subdelegada de Gobierno León .**

**D . Francisco Pérez Bes, Secretario General de INCIBE, Abogado . Especialista en Derecho TIC**

**D . José Luis Gorgojo Del Pozo, Decano del Ilustre Colegio de Abogados de León .**

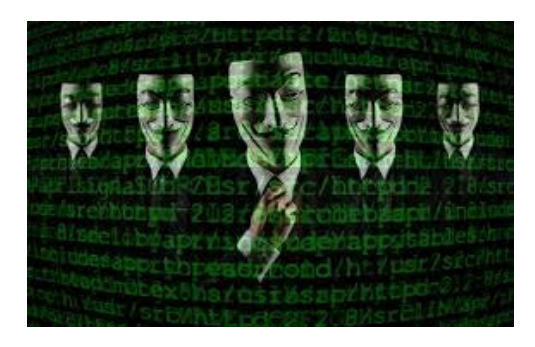